# **DATAMODELLERING**

# **Een praktische uitwerking van het Belastingdienst-voorbeeld**

# Het adaptief ontwerpen van bedrijfsregels

Johan van der Graaf

**n het vorige artikel in DB/M 3 is het ontwerpen van een adaptief datamodel aan de orde gekomen. Wanneer deze wijze van ontwerpen wordt gevolgd is** een adaptief datamodel aan de orde gekomen.<br>
Wanneer deze wijze van ontwerpen wordt gevolgd is<br>
het een logische stap om ook de bedrijfsregels op een adap**tieve wijze vast te leggen. In dit vervolg wordt aan de hand van een praktijkvoorbeeld uitgelegd hoe deze vastlegging kan worden uitgevoerd.** 

Ook het voorbeeld dat in dit artikel besproken wordt is ontleend aan de Belastingdienst. Afbeelding 1 toont een deel van het O-biljet voor het belastingjaar 2001.

|                                                                                               | <b>ROAD FOR DATABAL</b><br><b>WEBBY TOOLS</b>                                                                                                    | <b>Lighting</b><br>1.11 | <b>SERVICE</b> |          |  |                  |        |             | <b>RUBBYLIK</b><br><b>STORY INVITE</b> |           |          |         |  | <b>CROSS</b><br>Ξ. |
|-----------------------------------------------------------------------------------------------|----------------------------------------------------------------------------------------------------|-------------------------|----------------|----------|--|------------------|--------|-------------|----------------------------------------|-----------|----------|---------|--|--------------------|
|                                                                                               |                                                                                                    |                         |                | 1.19.1   |  |                  |        | $-17.113.4$ |                                        |           |          | 1.11    |  |                    |
|                                                                                               |                                                                                                    |                         |                | $13.7 +$ |  | $-1.137 + 1.017$ | (1, 1) |             | l e                                    |           |          | $-1.1$  |  |                    |
|                                                                                               |                                                                                                    |                         | 上まるのです。        |          |  | Total Country Pr |        |             |                                        | $+ - + -$ |          | $-1.1$  |  |                    |
|                                                                                               |                                                                                                    |                         |                | 17.7     |  |                  |        |             | 14.                                    |           | $-1.0$   |         |  |                    |
|                                                                                               | testimated hand land timesed corts the networks<br>Are ut best parrons mente error baset.<br><b>LIAMTIC GALLANT GALLANT</b><br>the commercial and the commercial |                         |                |          |  |                  |        |             |                                        |           |          |         |  |                    |
|                                                                                               |                                                                                                    |                         |                |          |  |                  |        |             | 90                                     |           | n.       | $-1.2$  |  |                    |
|                                                                                               | stone. Lines all dualishing my crang and                                                                                                    |                         |                |          |  |                  |        |             |                                        | $-1.1 -$  |          | $-0.19$ |  |                    |
|                                                                                               | Schellery, AL UAU, Its: 1804 Scoperment & JUSEA &                                                                                                    |                         |                |          |  |                  |        |             | $-4.12$                                |           | $-1.17$  |         |  |                    |
| In profitability and profitable to a state for the free or and<br>Ind. Lot of the day that it |                                                                                                    |                         |                |          |  |                  | m      |             | $+ - -$                                | -         | $-1.1.0$ |         |  |                    |
|                                                                                               |                                                                                                    |                         |                |          |  |                  |        |             | $-1000$                                |           |          | $-8.36$ |  |                    |

**AFBEELDING 1: SECTIE 8 VAN HET O-BILJET, BELASTINGJAAR 2001.**

Een analyse van het gekozen fragment laat zien dat er vijf soorten velden op dit deel voorkomen: tekst-, afstand-, datum-, bedrag- en dagenvelden. Deze datatyperingen liggen vast in een tabel 'DataType', zie afbeelding 2.

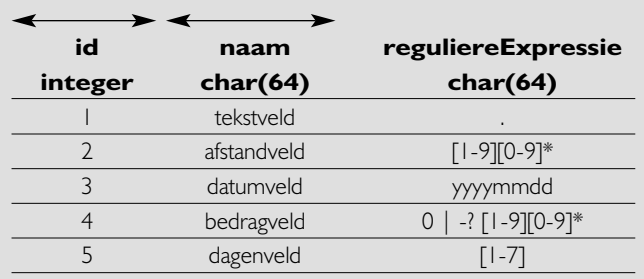

**AFBEELDING 2: DE TABEL 'DATATYPE'.**

Een volgende stap bestaat uit het beschrijven van de fiscale typeringen die op dit deel van het biljet voorkomen. In pseudocode worden deze fiscale typeringen beschreven zoals weergegeven in afbeelding 3.

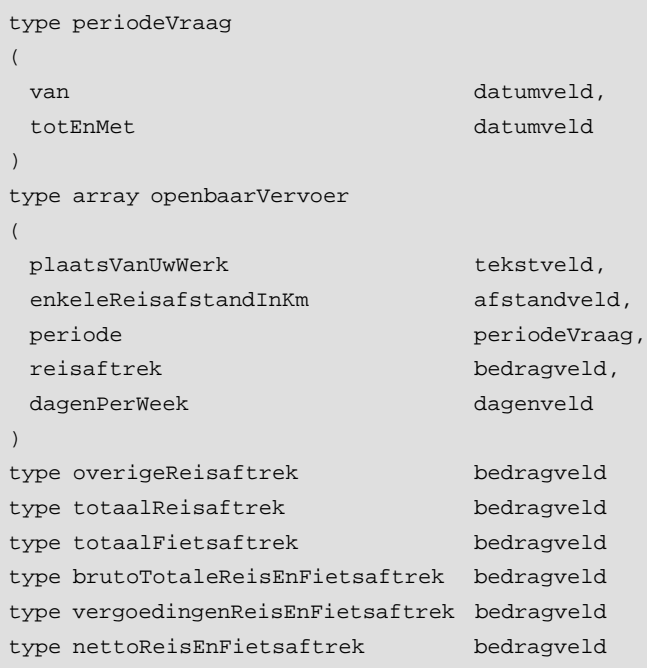

**AFBEELDING 3: DE FISCALE TYPERINGEN IN SECTIE 8 VAN HET O-BILJET, 2001.**

Afbeelding 4 laat zien hoe de pseudocode naar een tabelpresentatie kan worden omgezet.

Veronderstel nu dat het besproken onderdeel van het aangiftebiljet voor een persoon met het sofinummer '572550078' is ingevuld met de waarden zoals getoond in afbeelding 5.

Deze aangiftegegevens bevatten opzettelijk een aantal fouten die met de te bespreken bedrijfsregels automatisch worden gecorrigeerd. Zo bevat deze aangifte een telfout, de waarde voor de fiscale variabele 'totaalReisaftrek' moet 2500 zijn, en is de fiscale variabele 'brutoTotaleReisEnFietsaftrek' niet ingevuld, de waarde moet 1659 zijn. Door het niet invullen van deze fiscale variabele en een

# **DATAMODELLERING**

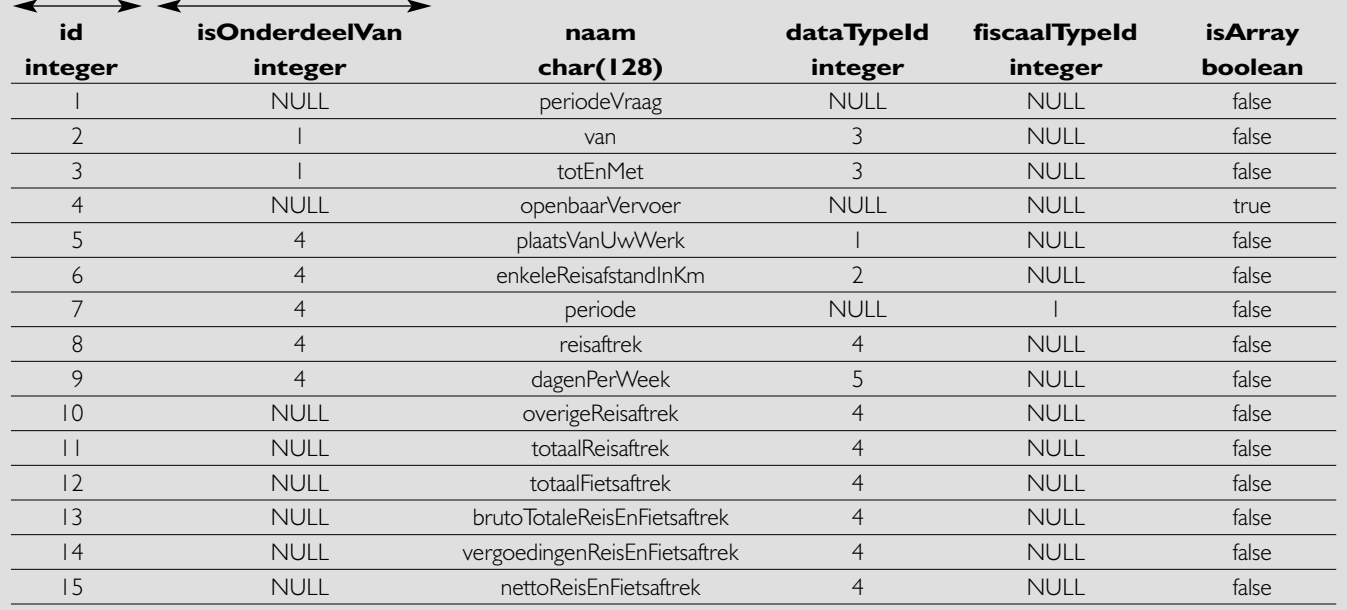

#### **AFBEELDING 4: DE TABEL 'FISCAALTYPE'.**

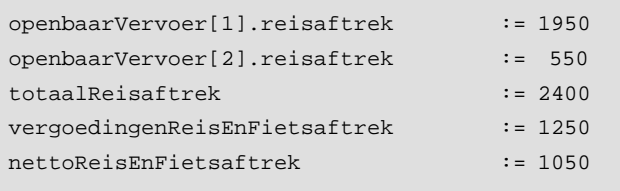

#### **AFBEELDING 5: AANGIFTE GEGEVENS VOOR SECTIE 8.**

telfout, is voor de fiscale variabele 'nettoReisEnFietsaftrek' een foutieve waarde ingevuld, deze had 409 moeten zijn.

Voor het opslaan van de aangifte gegevens in een relationele database zijn de tabellen 'Aangifte', 'FiscaleVariabele',

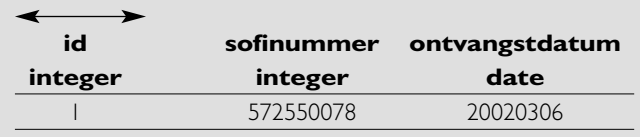

**AFBEELDING 6A: DE TABEL 'AANGIFTE'.**

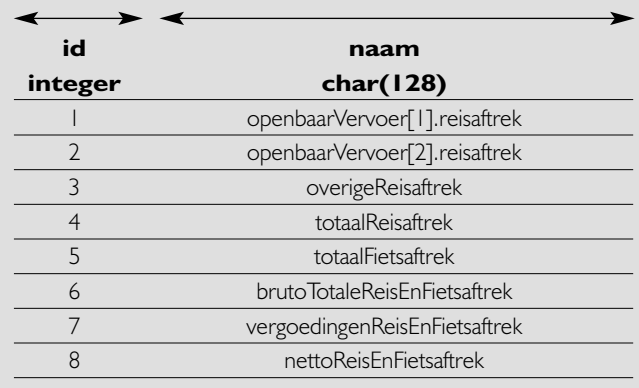

**AFBEELDING 6B: DE TABEL 'FISCALEVARIABELE'.**

'FiscaleWaarde' en 'RelatieFiscaleVariabeleFiscaleTypering' nodig. De afbeeldingen 6a tot en met 6d tonen de vulling van deze tabellen voor het besproken voorbeeld. Meer details hierover zijn te vinden in het eerdere artikel in DB/M 3. De fiscale variabelen 'overigeReisaftrek', 'totaalFietsaftrek' en 'brutoTotaleReisEnFietsaftrek' zijn al aan de tabellen toegevoegd, omdat zij een rol spelen in de bedrijfsregels die volgen.

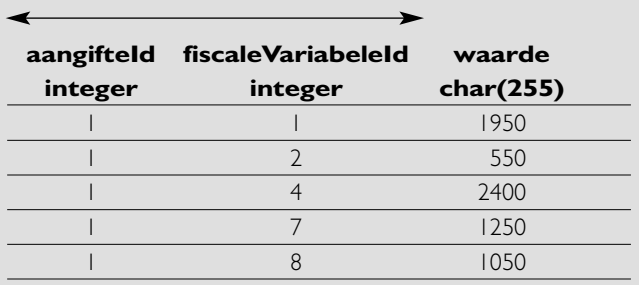

#### **AFBEELDING 6C: DE TABEL 'FISCALEWAARDE'.**

De tabel 'RelatieFiscaleVariabeleFiscaleTypering' legt het verband tussen de fiscale typeringen en de fiscale variabelen. De fiscale variabelen komen overeen met de in te vullen vakjes op het aangiftebiljet, terwijl de fiscale typering de fiscale betekenis beschrijft. Om dit te verduidelijken onderzoeken we de fiscale variabele 'openbaarVervoer[2].reisaftrek'. In afbeelding 6b heeft deze fiscale variabele de identificatie 2 gekregen. Deze fiscale variabele is samengesteld omdat het fiscale type 'openbaarVervoer' is samengesteld. De identificatie van dit fiscale type is volgens afbeelding 4 gelijk aan 4. Eén van de samenstellende delen is 'reisaftrek' en dit heeft volgens dezelfde afbeelding de identificatie 8. Het feit dat 'reisaftrek' een samenstellend deel is van 'openbaar-Vervoer' is af te lezen in de kolom 'isOnderdeelVan'. Ook kan de fiscale variabele meerdere malen voorkomen, omdat het fiscale type een array is. Deze eigenschap is vastgelegd in de kolom

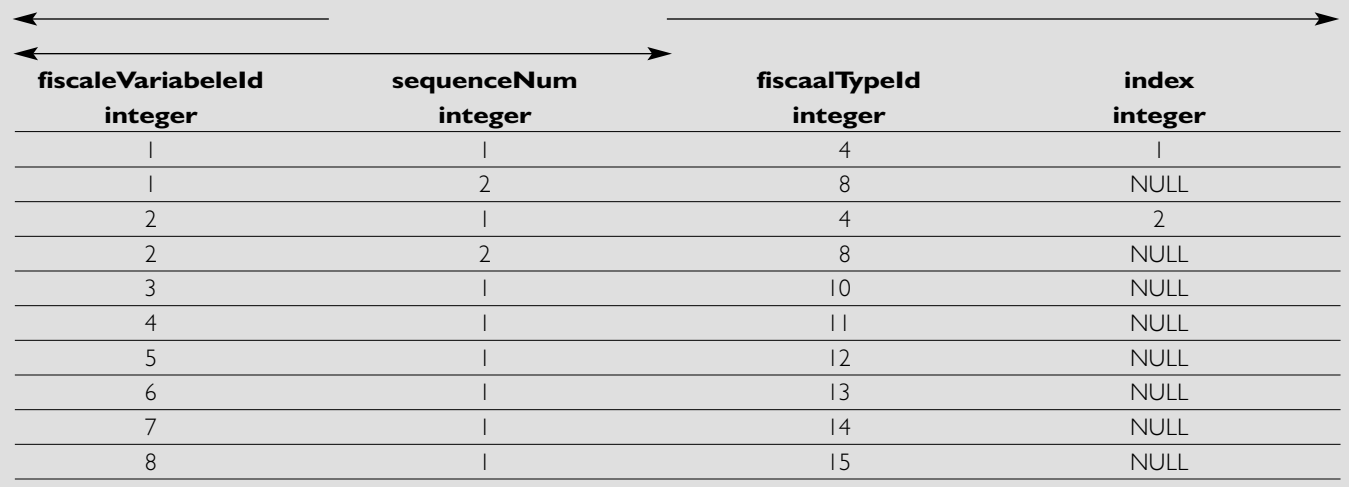

## **AFBEELDING 6D: DE TABEL 'RELATIEFISCALEVARIABELEFISCALETYPERING'.**

'isArray'. In plaats van 'openbaarVervoer[2].reisaftrek' kunnen we nu ook schrijven '4[2].8', hetgeen wordt vastgelegd in twee rijen in de tabel 'RelatieFiscaleVariabeleFiscaleTypering', zie afbeelding 6d.

We zijn nu op het punt gekomen dat de bedrijfsregels voor dit deel van het biljet beschreven kunnen worden. We keren hiervoor terug naar het aangiftebiljet zoals getoond in afbeelding 1.

Behalve naar datatypering kunnen de velden op een aangiftebiljet ook worden ingedeeld naar afleidbaar en niet-afleidbaar. Voor de velden op het biljet die afleidbaar zijn, worden afleidingsregels gedefinieerd. In dit artikel worden deze beschouwd als een specialisatie van de bedrijfsregels. De afleidbare velden in pseudocode worden in afbeelding 7 beschreven.

```
totaalReisaftrek:=
           som(openbaarVervoer.reisaftrek) +
           overigeReisaftrek
brutoTotaleReisEnFietsaftrek:=
           min(maximaleReisEnFietsaftrek,
           totaalReisaftrek +
           totaalFietsaftrek)
nettoReisEnFietsaftrek:=
           max(minimaleReisEnFietsaftrek,
           brutoTotaleReisEnFietsaftrek –
           vergoedingenReisEnFietsaftrek)
```
#### **AFBEELDING 7: AFLEIDINGSREGELS.**

De termen 'maximaleReisEnFietsaftrek' en 'minimaleReisEn-Fietsaftrek' in de afleidingsregels zijn constanten, die volgens het biljet respectievelijk de waarden € 1659 en € 0 hebben. De termen 'som', 'min' en 'max' zijn functies, deze bepalen de som van alle 'openbaar vervoer reisaftrek' voorkomens, de minimale respectievelijk de maximale waarde van de functie-argumenten.

Voor de uitvoering van de afleidingregels is het belangrijk dat

dit in de juiste volgorde plaats vindt. Afleidingsregels op een aangiftebiljet zijn onderling afhankelijk. De juiste volgorde van uitvoering kan worden bepaald door een zogenaamde afhankelijkheidsstructuur samen te stellen. Voor de genoemde afleidingsregels wordt deze structuur gevisualiseerd in afbeelding 8.

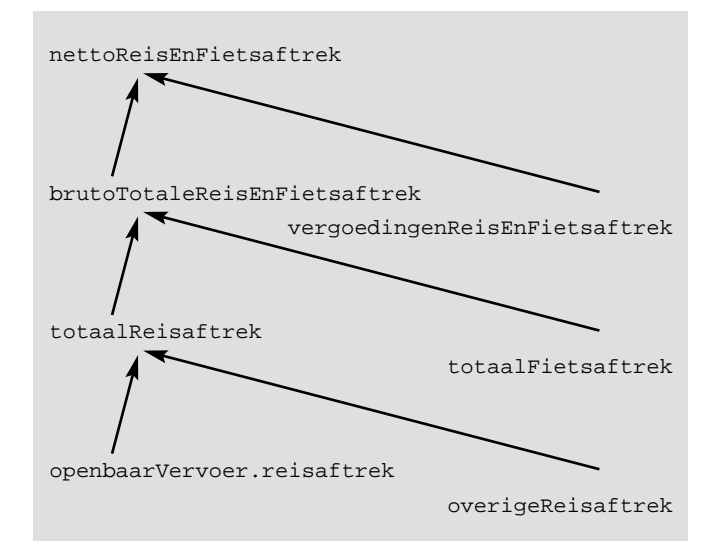

## **AFBEELDING 8: AFHANKELIJKHEIDSSTRUCTUUR VAN DE AFLEIDINGSREGELS.**

De pijlen in afbeelding 8 beschrijven een ordeningsrelatie (x < y), die kan worden gelezen als 'x komt voor y'. De afhankelijkheidsstructuur geeft aanleiding tot de ordeningsrelaties die zijn benoemd in afbeelding 9.

Op basis van deze ordeningsrelaties kan een zogenaamde topologische sortering<sup>1</sup> worden uitgevoerd. Deze sortering geeft de juiste volgorde waarin de afleidingsregels uitgevoerd dienen te worden. Tevens kan men daarmee ontdekken of de afhankelijkheidsstructuur geen rondgangen bevat. Dat wil zeggen, vertrekkend vanuit een punt 'x' in de afhankelijkheidsstructuur is het mogelijk via

# **DATAMODELLERING**

brutoTotaleReisEnFietsaftrek < nettoReisEnFietsaftrek vergoedingenReisEnFietsaftrek < nettoReisEnFietsaftrek totaalReisaftrek < brutoTotaleReisEnFietsaftrek totaalFietsaftrek < brutoTotaleReisEnFietsaftrek openbaarVervoer.reisaftrek < totaalReisaftrek overigeReisaftrek < totaalReisaftrek

## **AFBEELDING 9: ORDENINGSRELATIES.**

andere punten, door middel van de ordeningsrelaties, bij het originele punt 'x' terug te keren. Als in de structuur een rondgang wordt gevonden, is de afleidingsregel die dit veroorzaakt foutief opgesteld.

De wijze waarop men bedrijfsregels op een adaptieve wijze vastlegt kan duidelijk worden gemaakt in twee stappen. De eerste stap bestaat uit het omzetten van een bedrijfsregel naar een zogenaamde 'abstracte syntax boom' (ASB)<sup>2</sup>. De afleidingsregels omgezet in de vorm van een ASB, worden getoond in figuren 10a tot en met 10c.

Voor de omzetting van de bedrijfsregel: <1> totaalReisaftrek := som(openbaarVervoer.reisaftrek)

+ overigeReisaftrek

in een ASB worden in detail de volgende stappen doorlopen. Splits de bedrijfsregel in twee delen: <1.1> totaalReisaftrek

<1.2> som(openbaarVervoer.reisaftrek) + overigeReisaftrek

Het deel <1.2> kan vervolgens weer in twee delen worden gesplitst: <1.2.1> som(openbaarVervoer.reisaftrek) <1.2.2> overigeReisaftrek

Het deel <1.2.1> kan ook weer gesplitst worden, echter dit is een andere soort splitsing dan de voorgaande (zie ook afbeelding 10a): <1.2.1a> som <1.2.1b> openbaarVervoer.reisaftrek

Tot slot de laatste splitsing van het deel <1.2.1b> in de delen: <1.2.1b.1> openbaarVervoer <1.2.1b.2> reisaftrek

De delen <1.2.1b.1> en <1.2.1b.2> zijn fiscale typen met de identificaties respectievelijk 4 en 8, zie afbeelding 4. Via de tabel 'RelatieFiscaleVariabeleFiscaleTypering' worden hierbij de fiscale variabelen met de identificaties 1 en 2 gevonden. Waarna de functie 'som' alle fiscale variabelen 'openbaarVervoer[i].reisaftrek' bij elkaar optelt. De delen <1.1> en <1.2.2> zijn fiscale variabelen

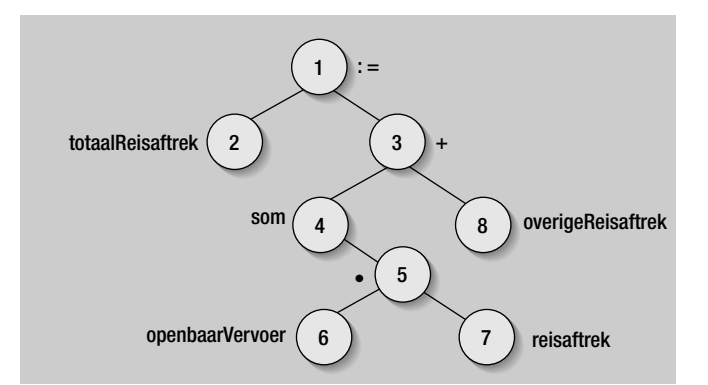

**AFBEELDING 10A: DE ASB VOOR 'TOTAALREISAFTREK'.**

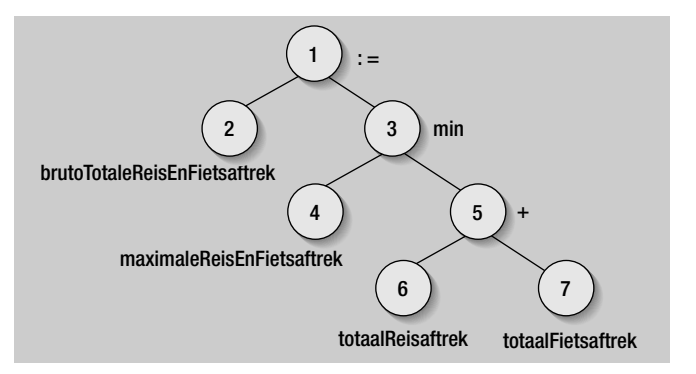

**AFBEELDING 10B: DE ASB VOOR 'BRUTOTOTALEREISENFIETSAFTREK'.**

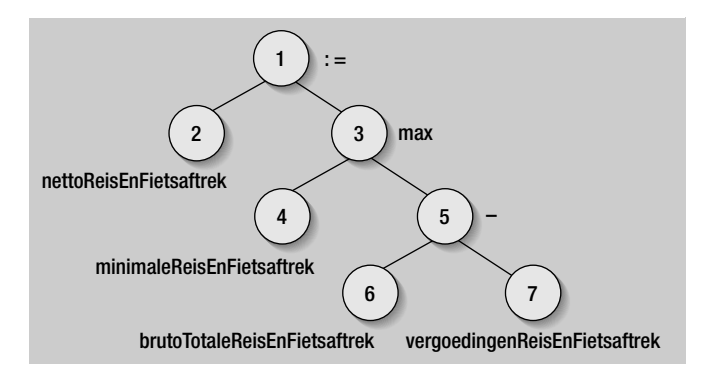

**AFBEELDING 10C: DE ASB VOOR 'NETTOREISENFIETSAFTREK'.**

met de identificaties respectievelijk 4 en 3, zie afbeelding 6b.

Vanuit een ASB presentatie zet men een afleidingregel om naar een tabelpresentatie, dit is de tweede stap.

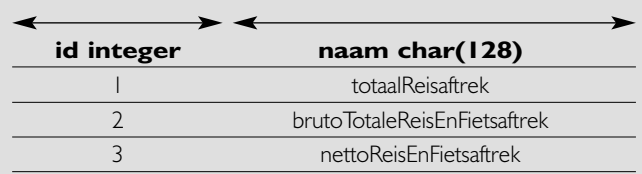

#### **AFBEELDING 11: DE TABEL 'BEDRIJFSREGEL'.**

De bedrijfsregelgegevens bestaan uit een id (identificatienummer) en de naam. De vulling voor de tabel 'Bedrijfsregel' met de afleidingsregels wordt getoond in afbeelding 11. Vanuit de afbeeldingen 10a tot en met 10c wordt een tabelpresentatie gemaakt van de ASB's. Deze tabel is weergegeven in afbeelding 12.

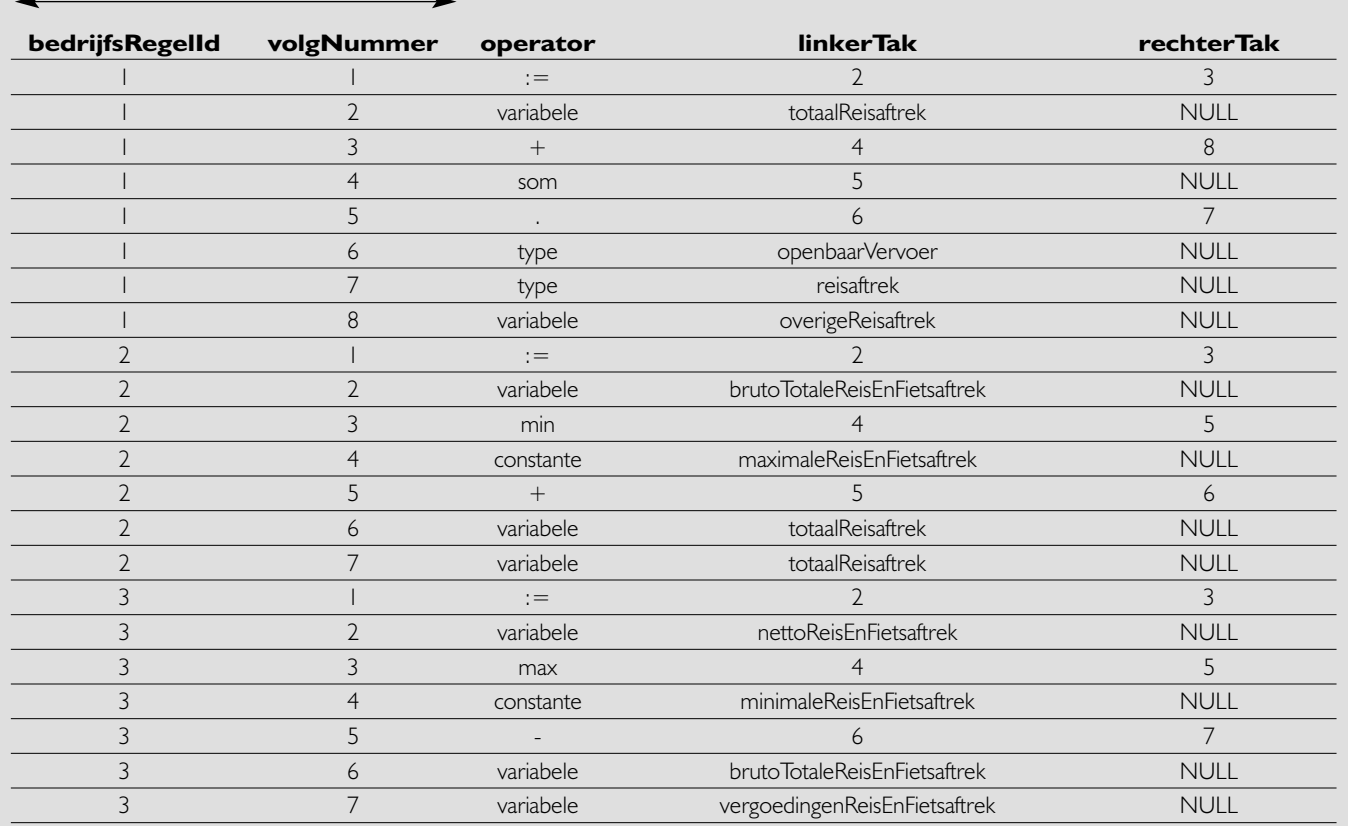

## **AFBEELDING 12: TABELPRESENTATIE ASB'S.**

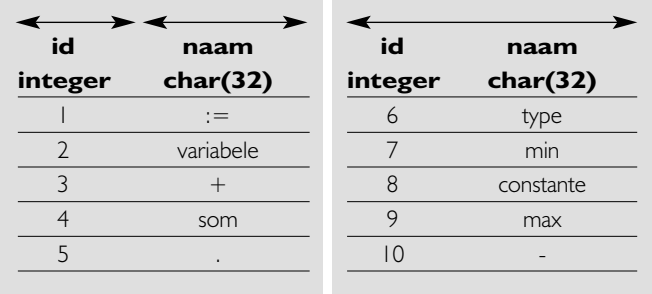

#### **AFBEELDING 13A: DE TABEL 'OPERATOR'.**

De kolom 'volgNummer' heeft de nummering die ook in de ASB's is gebruikt als inhoud. Afbeelding 12 is weergegeven om de omzetting naar de echte tabelinhoud inzichtelijker te maken. In de kolommen 'operator' en 'linkerTak' worden de beschrijvingen vervangen door een id. Voor de kolom 'operator' is dit een verwijzing naar de tabel 'Operator'. Voor de kolom 'linkerTak' zijn dit verwijzingen naar de tabellen: 'FiscaleVariabele', 'FiscaalType',

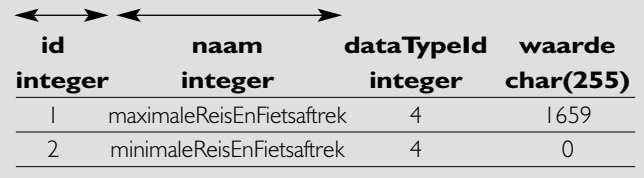

**AFBEELDING 13B: DE TABEL 'CONSTANTE'.**

'Constante' en 'Regeldeel'. Voor de kolom 'rechterTak' zijn dit verwijzingen naar de tabel 'Deelregel'. De id's in de kolommen 'linkerTak' en 'rechterTak' verwijzen naar rijen in tabellen die afhankelijk zijn van de operator. De afbeeldingen 13a tot en met 13c tonen de tabellen 'Operator', 'Constante' en 'Regeldeel'.

Als men de bedrijfsregels toepast op de aangiftegegevens in afbeelding 5, dan is het resultaat de uitkomst zoals weergegeven in afbeelding 14. (Afbeelding 13c en 14 staan op pagina 42.)

De stappen die een evaluatiefunctie voor de uitvoering van bedrijfsregels, in de vorm van regeldelen, moet doorlopen, wordt als oefening voor de lezer open gelaten.

## **CONCLUSIE**

Door de bedrijfsregels op een adaptieve wijze in een relationele database op te slaan, kunnen periodieke aanpassingen worden doorgevoerd zonder de toepassingen, die deze regels gebruiken, te wijzigen. De bedrijfsregels kunnen zo worden geformuleerd dat zij aansluiten bij de belevingswereld van de gebruikers, de fiscalisten.

Voor de omzetting van bedrijfsregels naar een vulling voor de tabellen 'Bedrijfsregel' en 'Regeldeel' dient éénmalig een vertaalprogramma geschreven te worden, alsmede een evaluatiefunctie voor de interpretatie van de regeldelen.

*Lees verder op pagina 42*